# **BGP** Configuring BGP on Cisco Routers

**Der Kurs vermittelt den Teilnehmern tiefgreifendes Wissen über das Border Gateway Protocol (BGP), welches als Grundlage für das Funktionieren des Internets gilt. Neben der ausführlichen Theorie sind die Konfiguration des Protokolls auf Cisco Routern und ein detailliertes Troubleshooting Bestandteile dieses Kurses. Anhand vieler Übungen sammeln die Teilnehmer wichtige praktische Erfahrungen. Durch die verschiedenen im Kurs vorgestellten Lösungen für ein BGP-Netzwerk sind sie am Ende des Kurses in der Lage, ein optimales, fehlerfreies BGP-Netzwerk zu designen und zu implementieren.**

### **Kursinhalt**

- Konfiguration, Monitoring und Troubleshooting BGP eines Interdomain-Routings
- BGP Policies für die Beeinflussung des BGP Route Selection Process
- Verwendung von BGP-Attributen
- Anschluss eines Kundennetzes an das Internet
- Konfiguration eines Service-Provider-Netzwerks als Transit AS
- Route Reflection
- BGP Tools und Features für die Optimierung der Skalierbarkeit des BGP

 **E-Book** Sie erhalten die englischen Original-Unterlagen als Cisco E-Book. Bei der Cisco Digital Learning Version sind die Inhalte der Kursunterlage stattdessen in die Lernoberfläche integriert.

### **Zielgruppe**

Der Kurs richtet sich an Netzwerk-Administratoren, -Manager, -Designer und System-Ingenieure, die sich mit der Implementierung von BGP beschäftigen. Die Teilnahme wird als Vorbereitung auf das BGP-Examen empfohlen.

### **Voraussetzungen**

Die Teilnehmer sollten neben dem Wissen aus den Kursen des CCNA Routing & Switching oder CCNA Service Provider fundierte Kenntnisse über die Konfiguration und das Troubleshooting von Routing-Protokollen (RIP, EIGRP, OSPF und IS-IS) auf Cisco-Routern besitzen.

### **Bearbeitungszeit**

ca. 30 Stunden

### **Dieser Kurs im Web**

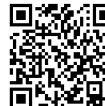

**Alle tagesaktuellen Informationen** und Möglichkeiten zur Bestellung finden Sie unter dem folgenden Link: **面印经界:** www.experteach.de/go/**BGPC** 

### **Vormerkung**

Sie können auf unserer Website einen Platz kostenlos und unverbindlich für 7 Tage reservieren. Dies geht auch telefonisch unter 06074 4868-0.

### **Garantierte Kurstermine**

Für Ihre Planungssicherheit bieten wir stets eine große Auswahl garantierter Kurstermine an.

### **Ihr Kurs maßgeschneidert**

Diesen Kurs können wir für Ihr Projekt exakt an Ihre Anforderungen anpassen.

### **Cisco Digital Learning & Cisco U.**

Die multimodalen Schulungen der Cisco Digital Learning Library beinhalten referentengeführte HD-Videos mit hinterlegtem durchsuchbarem Text und Untertiteln, Übungen, Labs und erklärenden Text sowie Grafiken. Das Angebot stellen wir Ihnen über unser Lernportal myExperTeach zur Verfügung. Der Zugriff auf die Kurse steht ab der Freischaltung für einen Zeitraum von sechs Monaten zur Verfügung. Bei Paketen (Cisco U.) beträgt dieser Zeitraum zwölf Monate.

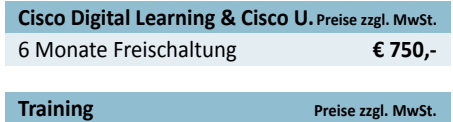

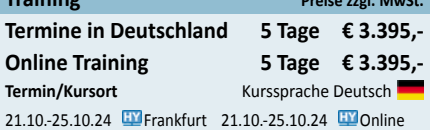

**BGP**

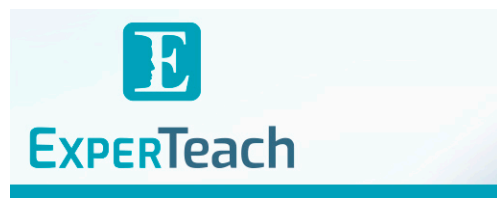

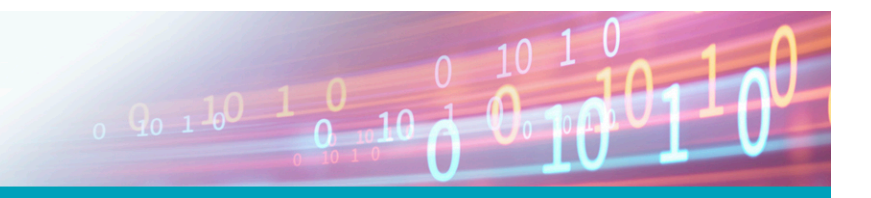

## Inhaltsverzeichnis **BGP – Configuring BGP on Cisco Routers**

### **Course Introduction**

### **Module 1: BGP Overview**

Lesson 1: Introducing BGP Lesson 2: Understanding BGP Path Attributes Lesson 3: Establishing BGP Sessions Lesson 4: Processing BGP Routes Lesson 5: Configuring Basic BGP Lesson 6: Monitoring and Troubleshooting BGP Challenge 1: Configure a Basic BGP Network Lesson 7: Module Summary Lesson 8: Module Self-Check

### **Module 2: BGP Transit Autonomous Systems**

Lesson 1: Working with Transit AS Lesson 2: Interacting with IBGP and EBGP in Transit AS Networks Lesson 3: Forwarding Packets in Transit AS Lesson 4: Monitoring and Troubleshooting IBGP in Transit AS Challenge 2: Configure a BGP Transit AS Lesson 5: Module Summary

Lesson 6: Module Self-Check

### **Module 3: Route Selection Using Policy Controls**

Lesson 1: Using Multihomed BGP Networks Lesson 2: Employing AS Path Filters Lesson 3: Filtering with Prefix Lists Lesson 4: Using Outbound Route Filtering Lesson 5: Applying Route Maps as BGP Filters Lesson 6: Implementing Changes in BGP Policy Challenge 3: Configure BGP Using BGP Filtering Lesson 7: Module Summary Lesson 8: Module Self-Check

### **Module 4: Route Selection Using Attributes**

Lesson 1: Influencing BGP Route Selection with Weights Lesson 2: Setting BGP Local Preference Lesson 3: Using AS Path Prepending Lesson 4: Understanding BGP Multi-Exit Discriminators Lesson 5: Addressing BGP Communities Challenge 4: Configure BGP Route Selection Using BGP Attributes Lesson 6: Module Summary Lesson 7: Module Self-Check

### **Module 5: Customer-to-Provider Connectivity with BGP**

Lesson 1: Understanding Customer-to-Provider Connectivity Requirements Lesson 2: Implementing Customer Connectivity Using Static Routing Lesson 3: Connecting a Customer to a Single Service Provider Lesson 4: Connecting a Multihomed Customer to Multiple Service Providers Lesson 5: Module Summary Lesson 6: Module Self-Check

### **Module 6: Scaling Service Provider Networks**

Lesson 1: Scaling IGP and BGP in Service Provider Lesson 2: Introducing and Designing Route Reflectors Lesson 3: Configuring and Monitoring Route Reflectors Challenge 5: Configure BGP Route Reflectors Lesson 4: Module Summary Lesson 5: Module Self-Check

### **Module 7: Optimizing BGP Scalability**

Lesson 1: Improving BGP Convergence Lesson 2: Limiting the Number of Prefixes Received from a BGP Neighbor Lesson 3: Implementing BGP Peer Groups Lesson 4: Using BGP Route Dampening Lesson 5: Module Summary Lesson 6: Module Self-Check

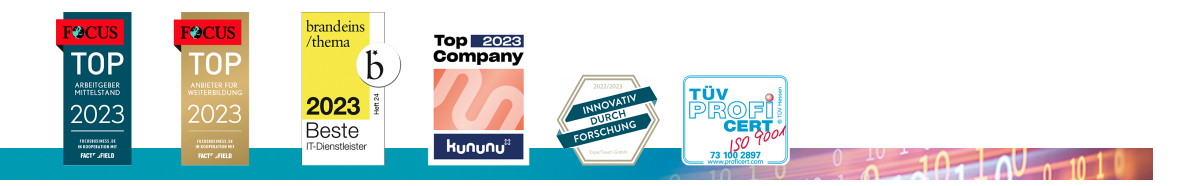

#### **ExperTeach Gesellschaft für Netzwerkkompetenz mbH**

Waldstr. 94 • 63128 Dietzenbach • Telefon: +49 6074 4868-0 • Fax: +49 6074 4868-109 • info@experteach.de • www.experteach.de